# Creating the Baryon Asymmetry from Lepto-Bubbles

Jessica Turner IPPP, Durham University

#### Young Theorist's Forum 2017 12 January 2017

Work in collaboration with Silvia Pascoli and Ye-Ling Zhou [1609.07969](http://arxiv.org/abs/arXiv:1609.07969)

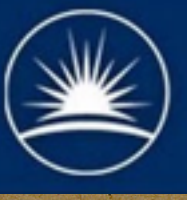

**Science & Technology**<br>Facilities Council

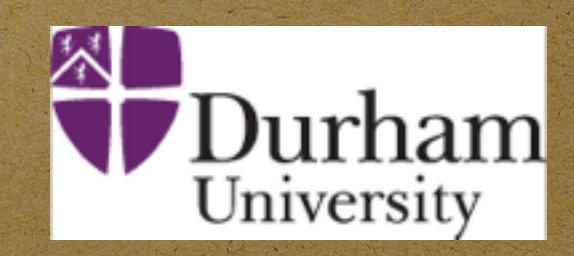

# Outline

- Baryon Asymmetry Measurement
- · Sakharov's Conditions
- · What are lepto-bubbles?!
- Non-eq QFT/ finite temp QFT (sorry)
- · Results

## Measuring the Baryon Asymmetry

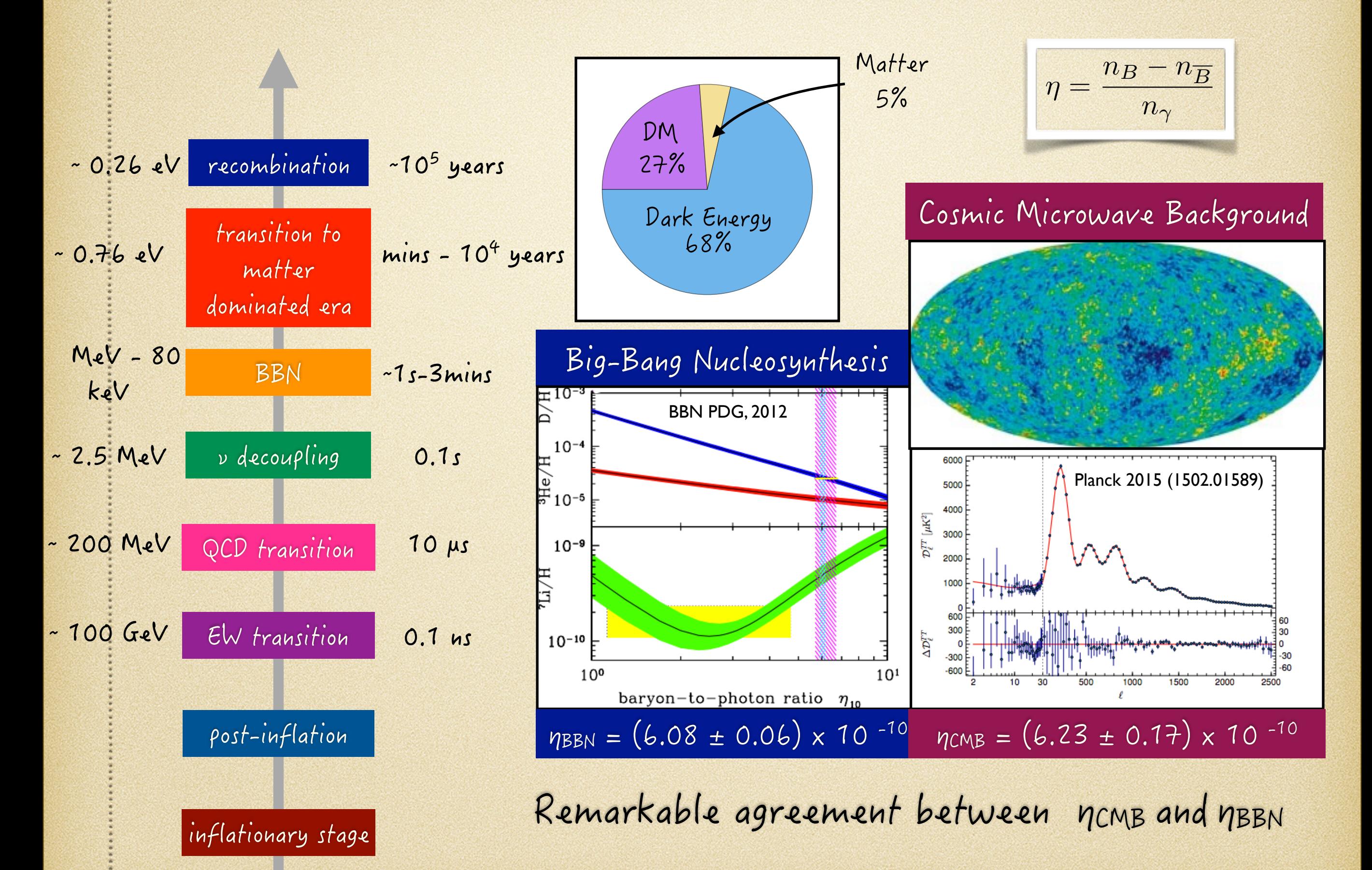

## Sakharov's Conditions

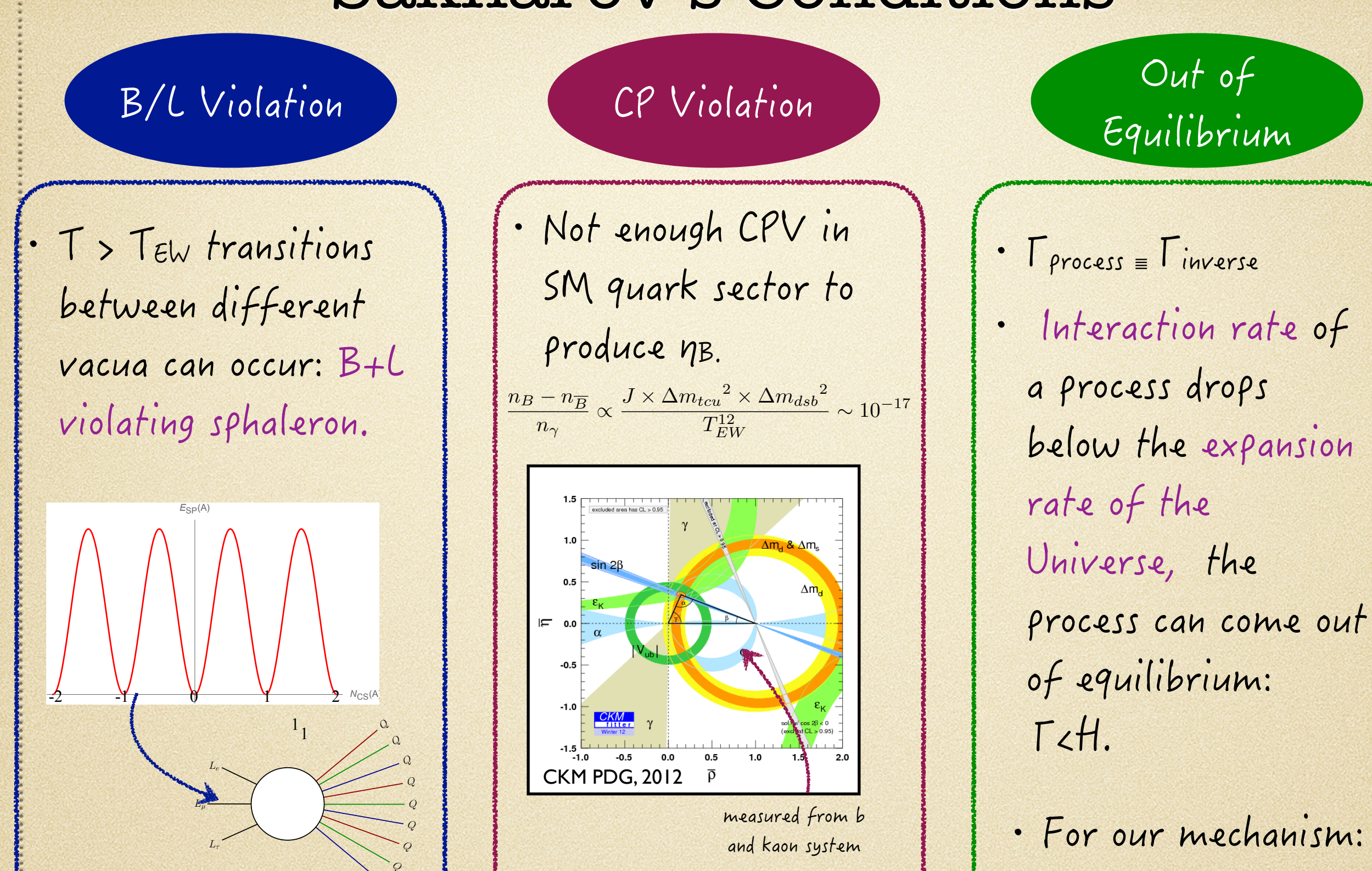

Transitions between vacua  $L-$ asymmetry  $\rightarrow B-$ asymmetry · Requires new sources of CPV.

phase transition.

# LeptoBubbles a new mechanism

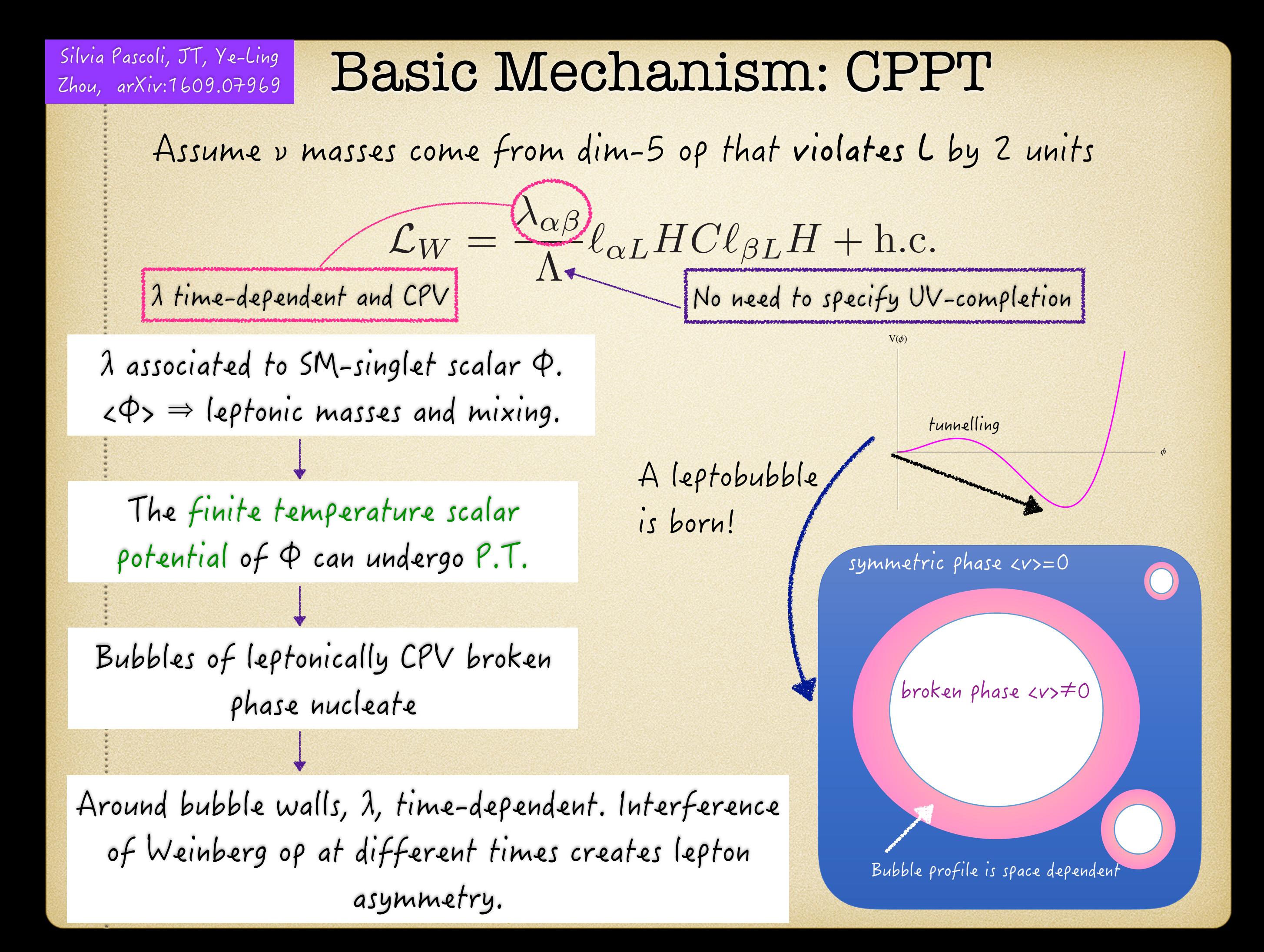

Problem Asymmetry generated by interference of

\n
$$
\lambda_{\alpha\beta} = \lambda_{\alpha\beta}^{0} + \lambda_{\alpha\beta}^{1} \frac{\langle \phi \rangle_{\text{inifial value of }\lambda \text{ before }\beta \text{ before }\beta \text{ before }\
$$

### Lepton Asymmetry

Lepton Asymmetry from KB equation

$$
\frac{i\partial S^{<,>}}{Lefon}
$$
\n
$$
\frac{Lepton}{Correction}
$$
\n
$$
Self-energy\n\begin{array}{|l|}\n\hline\n\text{Eefion} \\
\hline\n\text{Eefion} \\
\hline\n\text{Eefion} \\
\hline\n\text{Eefion} \\
\hline\n\text{Eefion} \\
\hline\n\text{Eefation} \\
\hline\n\text{Eefion} \\
\hline\n\text{Eefion} \\
\hline\n\text{Eefion} \\
\hline\n\text{Eefion} \\
\hline\n\text{Eefion} \\
\hline\n\text{Eefion} \\
\hline\n\text{Eefon} \\
\hline\n\text{Eefion} \\
\hline\n\text{Eefion} \\
\hline\n\text{Eefon} \\
\hline\n\text{Eefon} \\
\hline\n\text{Eefon} \\
\hline\n\text{Eefon} \\
\hline\n\text{Eefon} \\
\hline\n\text{Eefon} \\
\hline\n\text{Eefon} \\
\hline\n\text{Eefon} \\
\hline\n\text{Eefon} \\
\hline\n\text{Eefon} \\
\hline\n\text{Eefon} \\
\hline\n\text{Eefon} \\
\hline\n\text{Eefon} \\
\hline\n\text{Eefon} \\
\hline\n\text{Eefon} \\
\hline\n\text{Eefon} \\
\hline\n\text{Eefon} \\
\hline\n\text{Eefon} \\
\hline\n\text{Eefon} \\
\hline\n\text{Eefon} \\
\hline\n\text{Eefon} \\
\hline\n\text{Eefon} \\
\hline\n\text{Eefon} \\
\hline\n\text{Eefon} \\
\hline\n\text{Eefon} \\
\hline\n\text{Eefon} \\
\hline\n\text{Eefon} \\
\hline\n\text{Eefon} \\
\hline\n\text{Eefon} \\
\hline\n\text{Eefon} \\
\hline\n\text{Eefon} \\
\hline\n\text{Eefon} \\
\hline\n\text{Eefon} \\
\hline\n\text{Eefon} \\
\hline\n\text{Eefon} \\
\hline\n\text{Eefon} \\
\hline\n\text{Eefon} \\
\hline\n\text{Eefon} \\
\hline\n\text{Eefon} \\
\hline\n\text{Eefon} \\
\hline\n\text{Eefon} \\
\hline\n\text{Eefon} \\
\hline\n\text{Eefon} \\
\hline\n\text{
$$

ignore these ones for now

$$
L_{\vec{k}} = -\int_{t_i}^{t_f} dt_1 \int_{t_i}^{t_f} dt_2 \text{tr} \Big[ \Sigma_{\vec{k}}^>(t_1, t_2) S_{\vec{k}}^<(t_2, t_1) - \Sigma_{\vec{k}}^<(t_1, t_2) S_{\vec{k}}^>(t_2, t_1) \Big]
$$

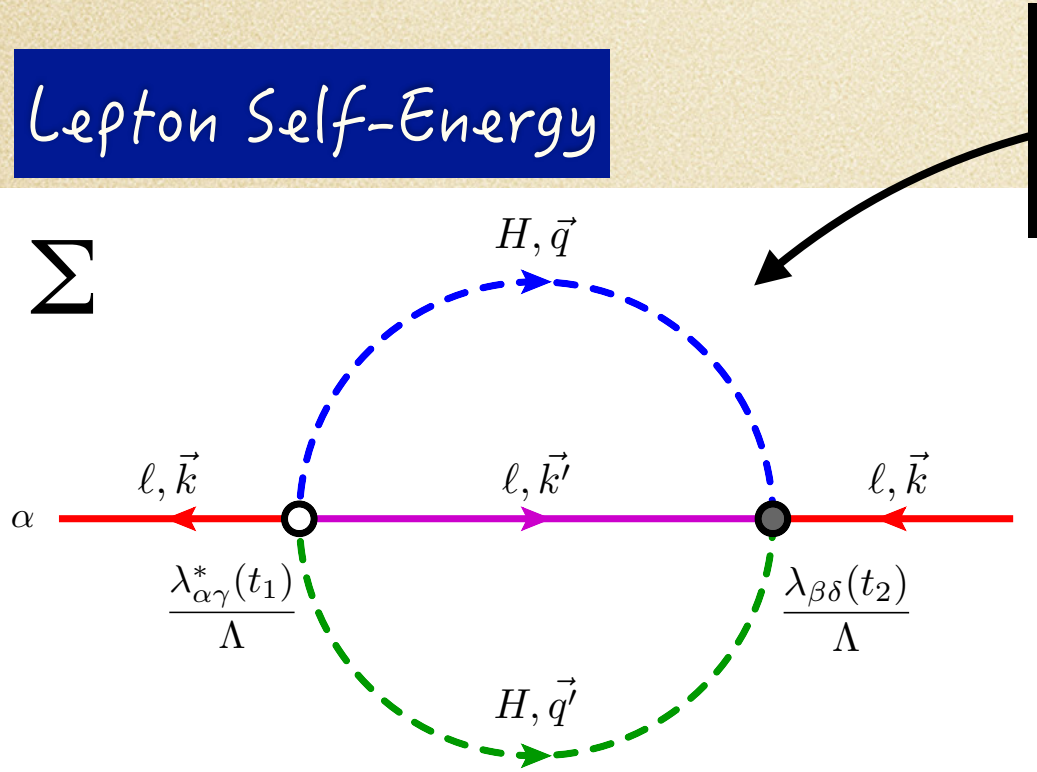

 $\beta$  $L_{\vec{k}\alpha\beta} = \sum$  $\gamma\delta$ 12  $\Lambda^2$  $\int^{t} f$ *ti*  $dt_1$  $\int^{t} f$ *ti*  $dt_2$ Im $\{\lambda_{\alpha\gamma}^*(t_1)\lambda_{\beta\delta}(t_2)\}$ Z *q,q*0  $M_{\alpha\beta\gamma\delta}(t_1,t_2,k,k',q,q')$ Finite T Matrix Element Assume Higgs and lepton in thermal equilibrium

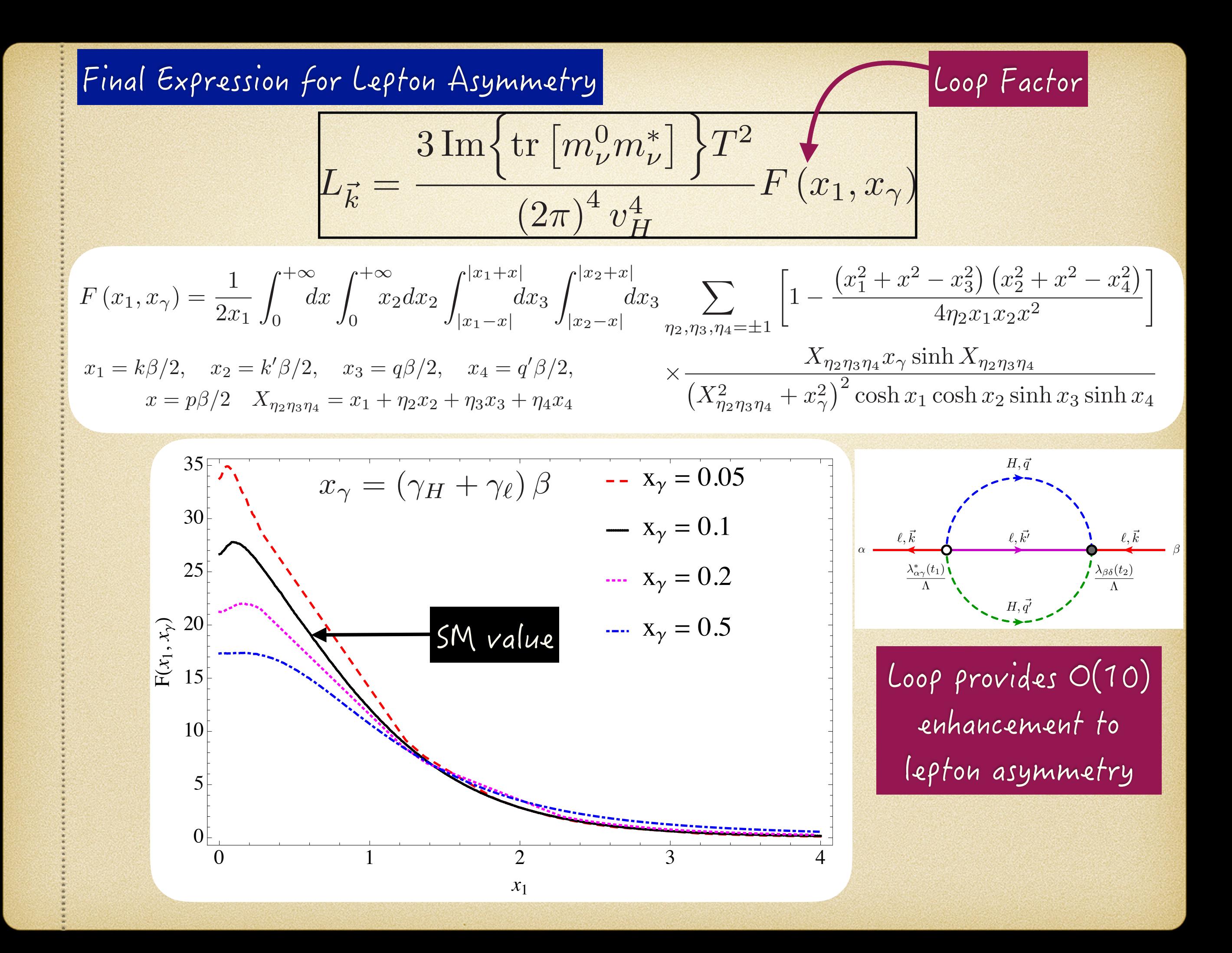

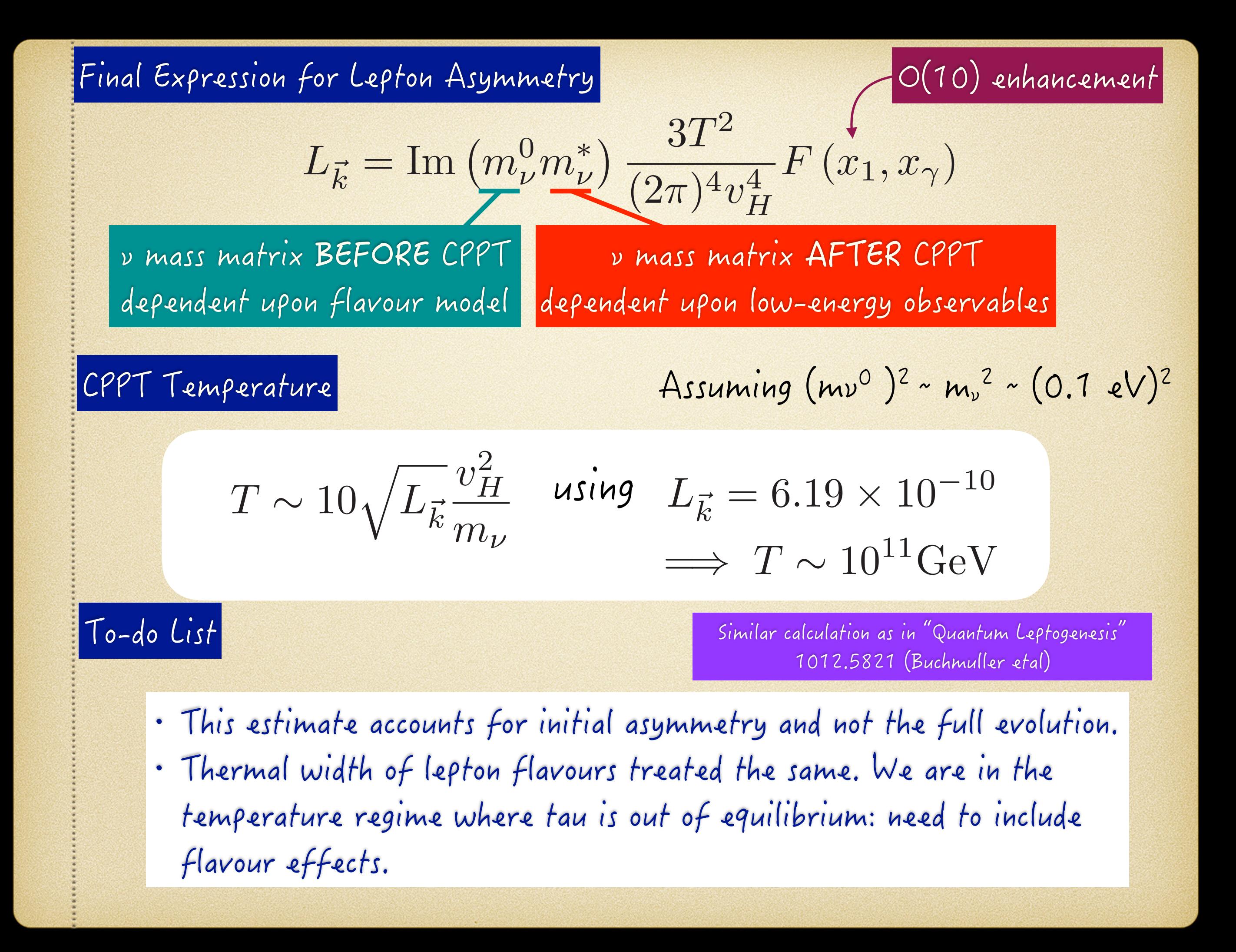

# Conclusions

- · Leptobubbles is a new mechanism to generate the BAU
- Two major differences from conventional leptogenesis
- 1. v masses come from Weinberg op. But no need to specify the UV-completion (seesaw, loop effects etc) 2. CP-violation occurs below v mass generation scale.

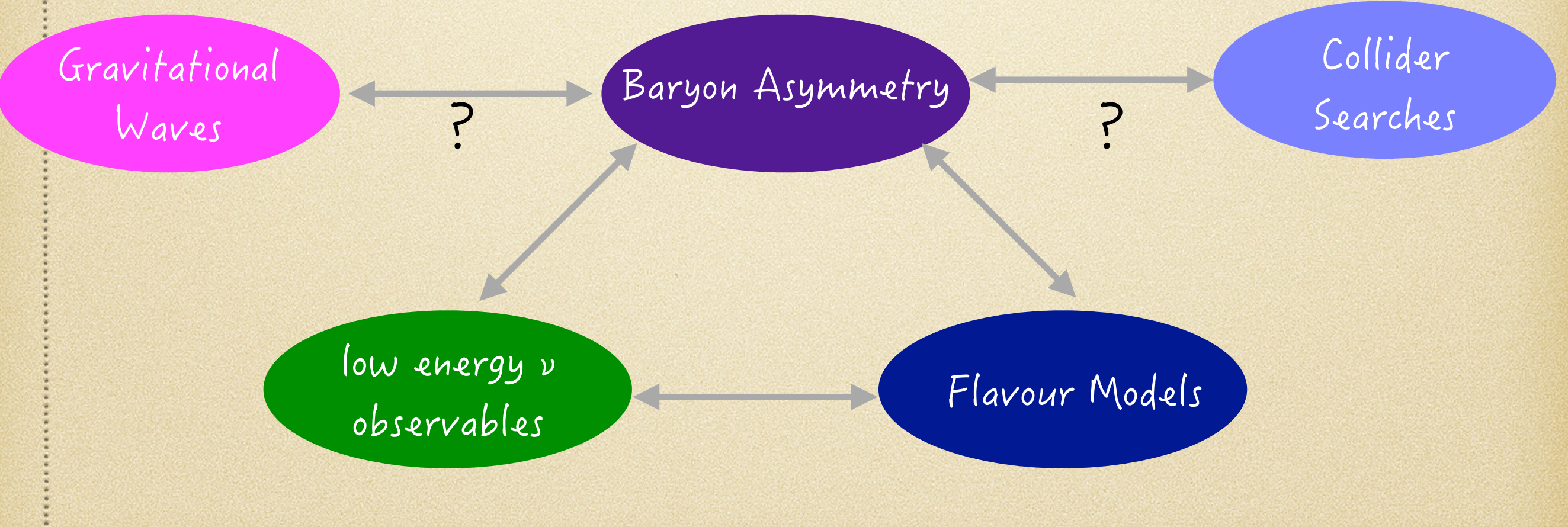

# Thank You for Listening

# Calculation Tool CTP Formalism

# Motivation for CTP Formalism

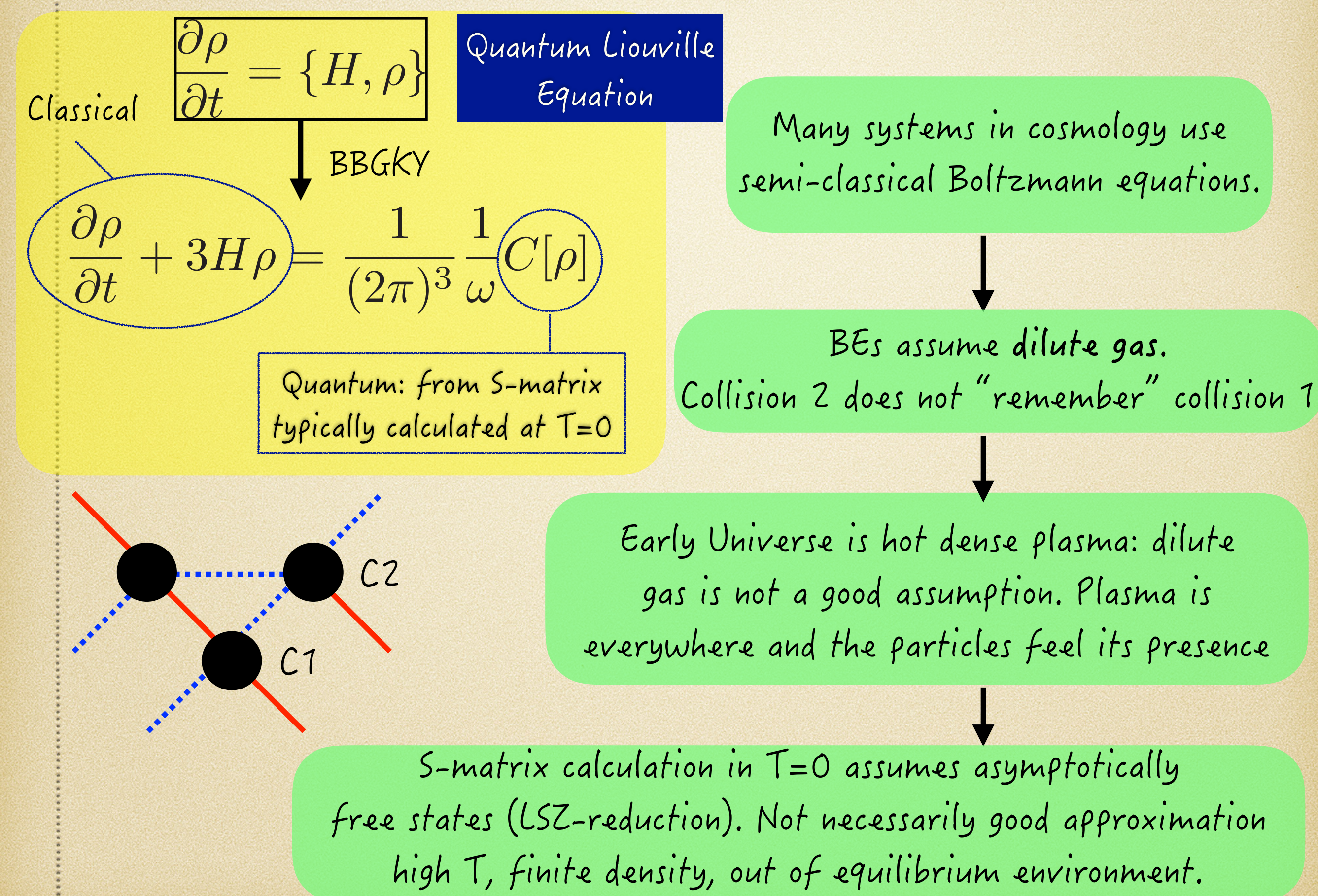

Berges, Anisimov, Garbrecht, Drewes, Millington

# The CTP Formalism

$$
\begin{aligned}\n\text{generating functional } \mathsf{T} = 0 \\
Z[J] &= \langle \phi_{vacin} | \phi_{vacout} \rangle = \int D\phi e^{i \int d^4x (L + J\phi(x))} \\
\langle T[\phi(x)\phi(y)] \rangle &= -\frac{\delta^2}{\delta J(x)\delta J(y)} \log Z[J]\n\end{aligned}
$$

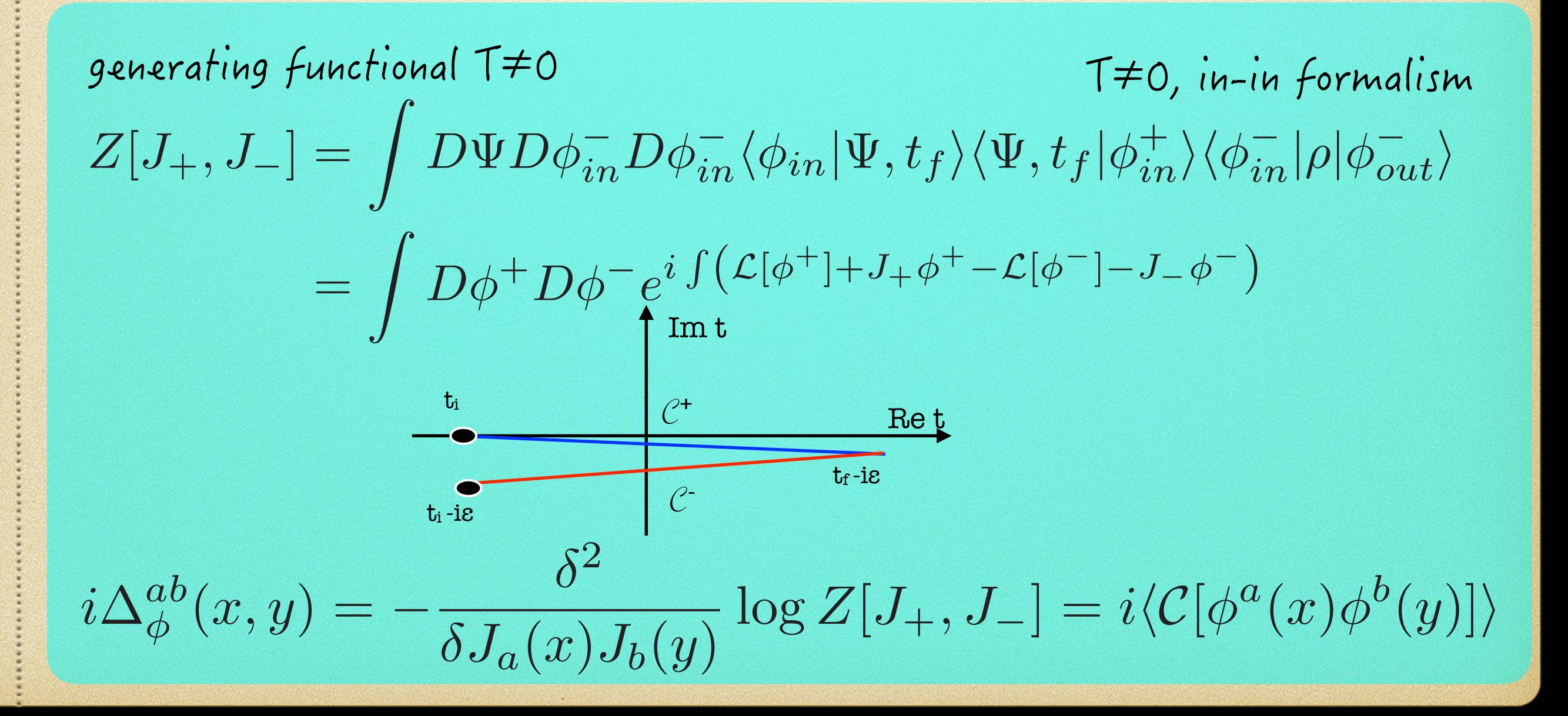

)TGGPņU-(WPEVKQPU V V *x* = (*t*1*,* ~ *x*) *y* = (*t*2*,* ~ *y*) (G[POCP-2TQRCICVQT &[UQP-2TQRCICVQT 9KIJVOCP--2TQRCICVQTU *<sup>i</sup><sup>T</sup>* (*x, y*) = <sup>h</sup>*T*[(*x*)(*y*)]<sup>i</sup> *<sup>i</sup><sup>T</sup>* (*x, y*) = <sup>h</sup>*T*[(*x*)(*y*)]<sup>i</sup> *<sup>i</sup><*(*x, y*) = h(*y*)(*x*)<sup>i</sup> *<sup>i</sup>>*(*x, y*) = <sup>h</sup>(*x*)(*y*)<sup>i</sup> *<sup>i</sup><sup>T</sup>* (*x, y*) = *<sup>i</sup> p*<sup>2</sup> *m*<sup>2</sup> + *i*✏ + 2⇡(*p*<sup>2</sup> *<sup>m</sup>*2)[✓(*p*0)*f*(*<sup>p</sup>* ~) + ✓(*p*0)*f*(*p* ~))] *<sup>i</sup><sup>T</sup>* (*x, y*) = *<sup>i</sup> p*<sup>2</sup> *m*<sup>2</sup> *i*✏ + 2⇡(*p*<sup>2</sup> *<sup>m</sup>*2)[✓(*p*0)*f*(*<sup>p</sup>* ~) + ✓(*p*0)*f*(*p* ~))] *<sup>i</sup><*(*x, y*)=2⇡(*p*<sup>2</sup> *<sup>m</sup>*2)[✓(*p*0)*f*(*<sup>p</sup>* ~) + ✓(*p*0)(1 + *f*(*p* ~))] *<sup>i</sup>>*(*x, y*)=2⇡(*p*<sup>2</sup> *<sup>m</sup>*2)[✓(*p*0)(1 + *<sup>f</sup>*(*<sup>p</sup>* ~)) + ✓(*p*0)*f*(*p* ~)] FKUVTKDWVKQP-HWPEVKQP 6-DKV \*GCXKUKFG-HWPEVKQP

Schwinger-Dyson Equation  
\n
$$
\Delta^{ab} = \Delta^{(0)ab} + cd\Delta^{(0)cd} \odot \Sigma^{db} \odot \Delta^{db}
$$
\n
$$
\cdots \cdots \sum_{k \neq 0}^{m} \sum_{\substack{i \neq j \neq k}}^{m} \sum_{\substack{q \neq j \neq k}}^{m} \sum_{\substack{q \neq j \neq k}}^{m} \sum_{\
$$